## **УВАЖАЕМЫЕ РОДИТЕЛИ!**

## **УБЕРЕГИТЕ СВОИХ ДЕТЕЙ ОТ ОШИБКИ!**

**Управление Федеральной налоговой службы по Кемеровской области сообщает об имеющихся случаях вовлечения учащихся средних и высших учебных заведений в создание фиктивных организаций в качестве номинального руководителя, учредителя или регистрации в качестве индивидуального предпринимателя без намерений осуществлять хозяйственную деятельность.**

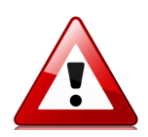

**Зарегистрированные компании и данные зарегистрированных предпринимателей используются в криминальных схемах по уклонению от уплаты налогов и обналичиванию денежных средств, полученных преступным путем.**

**В дальнейшем, лица, добровольно согласившиеся на использование своих персональных данных, являются соучастниками преступления и подлежат привлечению к уголовной ответственности в соответствии со статьями 173.1 и 173.2 Уголовного кодекса Российской Федерации.**

Факт привлечения к уголовной ответственности негативно скажется в будущем: станет неустранимым препятствием для поступления на государственную службу, будет мешать при построении карьеры в той или иной области, исключит перспективы, имеющиеся у каждого студента, оканчивающего учебное заведение!

Будьте бдительны, позаботьтесь о будущем своих детей! Оградите их мудрым советом от необдуманных поступков, подумайте об их судьбе сейчас!

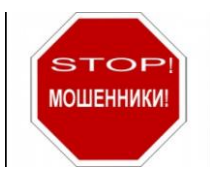

Если Ваши близкие уже попались на удочку мошенников, Вы можете помочь им обратиться в налоговую инспекцию по месту жительства, где Вам помогут оформить соответствующее заявление о недостоверности сведений, содержащихся в государственном реестре компаний. Это позволит пресечь преступную деятельность мошенников и избавит Ваших близких от претензий

со стороны контролирующих и правоохранительных органов.

Чтобы узнать, не числятся ли Ваши родственники в настоящее время в качестве номинальных руководителей или учредителей, воспользуйтесь электронным сервисом ФНС России на сайте www.nalog.ru:

Зайдите на сайт ФНС России **[www.nalog.ru](http://www.nalog.ru/)** в раздел **«Электронные сервисы»** Выберете в сервисе «Риски бизнеса: проверь

себя и контрагента» раздел «Сведения о физических лицах, являющихся руководителями или учредителями (участниками) нескольких юридических лиц»

Укажите в реквизитах поиска ИНН физического лица Через несколько секунд Вы получите сведения о том, являются ли Ваши близкие номинальными руководителями или учредителями зарегистрированных компаний – юридических лиц

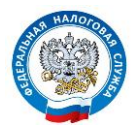